## Com omplir el formulari de tractament de dades personals:

1. Anar al següent enllaç:

[Tractament de dades personals -](https://eformularis.uab.cat/web/servei_microscopia/tractament-de-dades-personals) e-Formularis (uab.cat)

2. Marcar les 2 caselles obligatòries, donant el consentiment al tractament de dades personals:

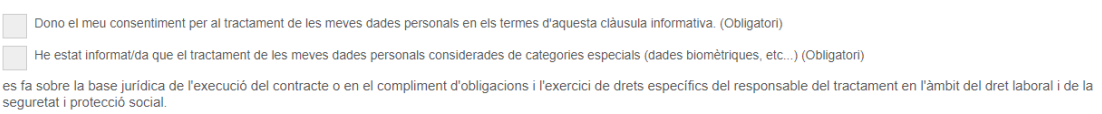

3. Omplir les caselles de "Cognoms", "Nom" i "Verificació del text", LA DE "Signatura" s'ha de deixar en blanc

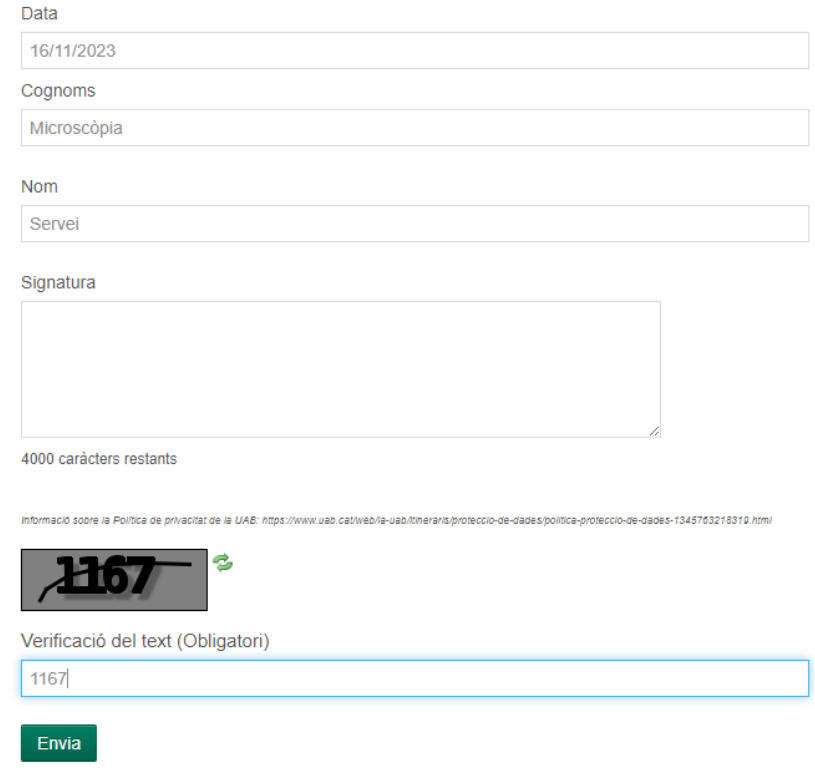

- 4. Enviar el formulari
- 5. Un cop enviat, apareix una opció de "Descarregar com a pdf"
- 6. Finalment, signar electrònicament el document i enviar per correu a: s.microscopia@uab.cat